### **Just Getting Started?**

**Explore these overviews of fundamental concepts and features.**

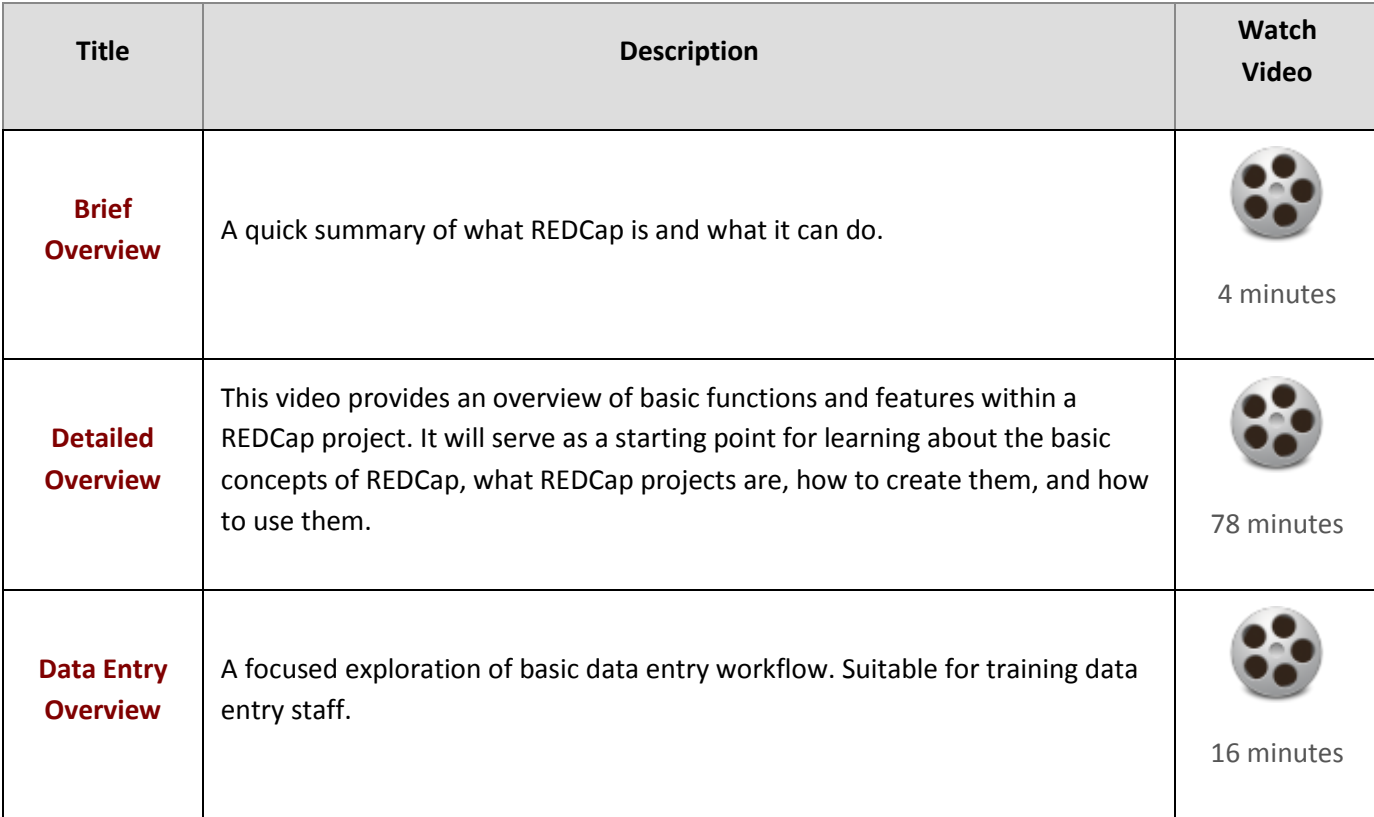

### **Building a Project**

**Learn how to build and modify data collection instruments.**

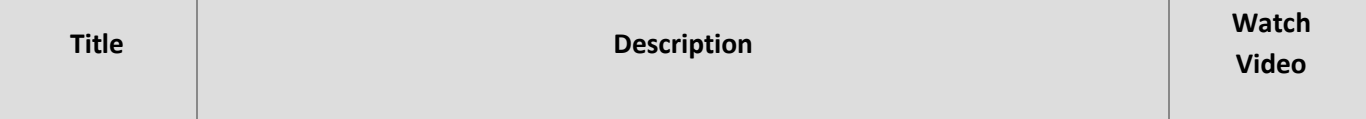

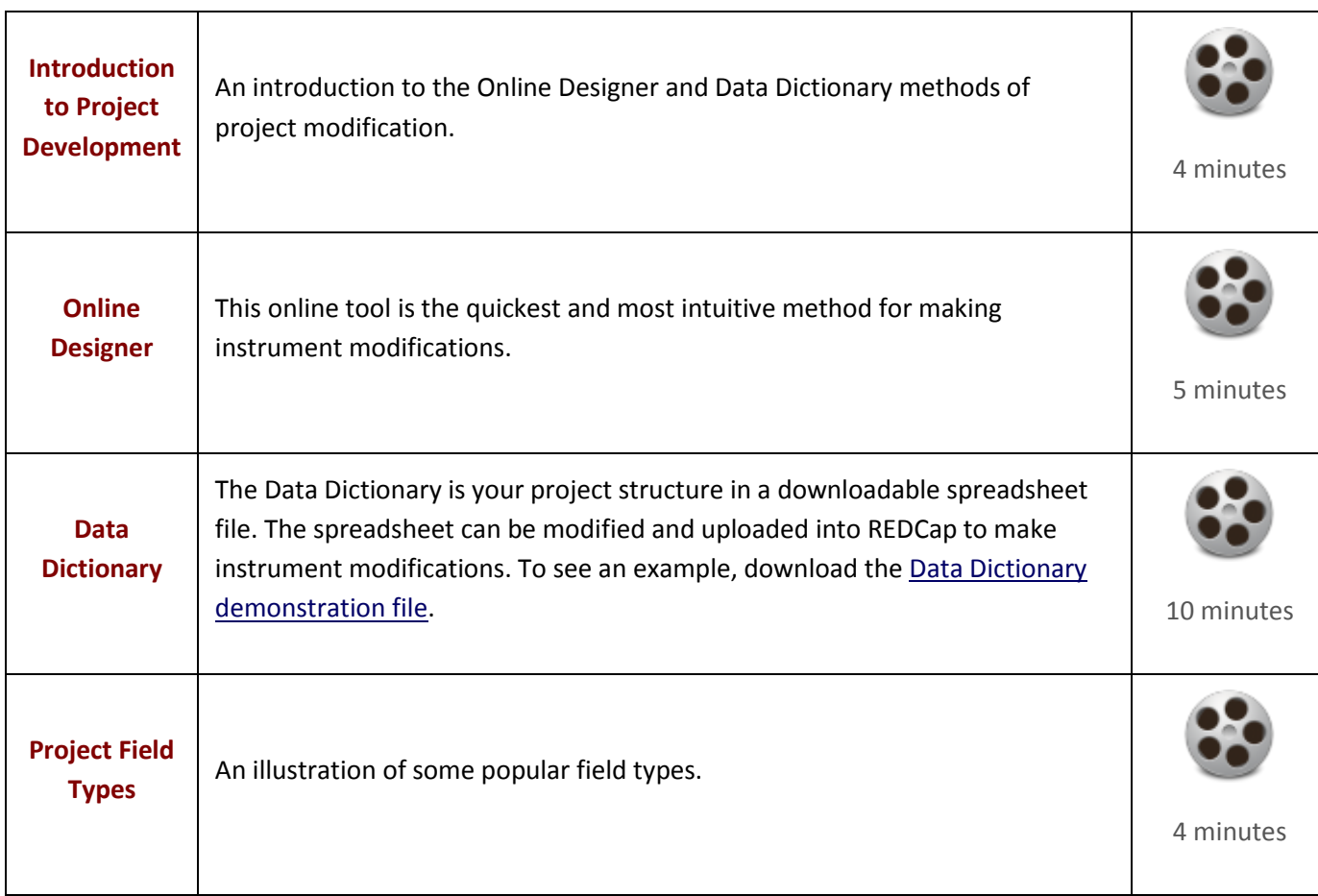

# **Basic Features & Modules**

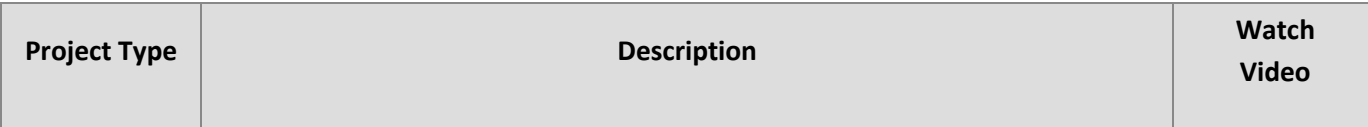

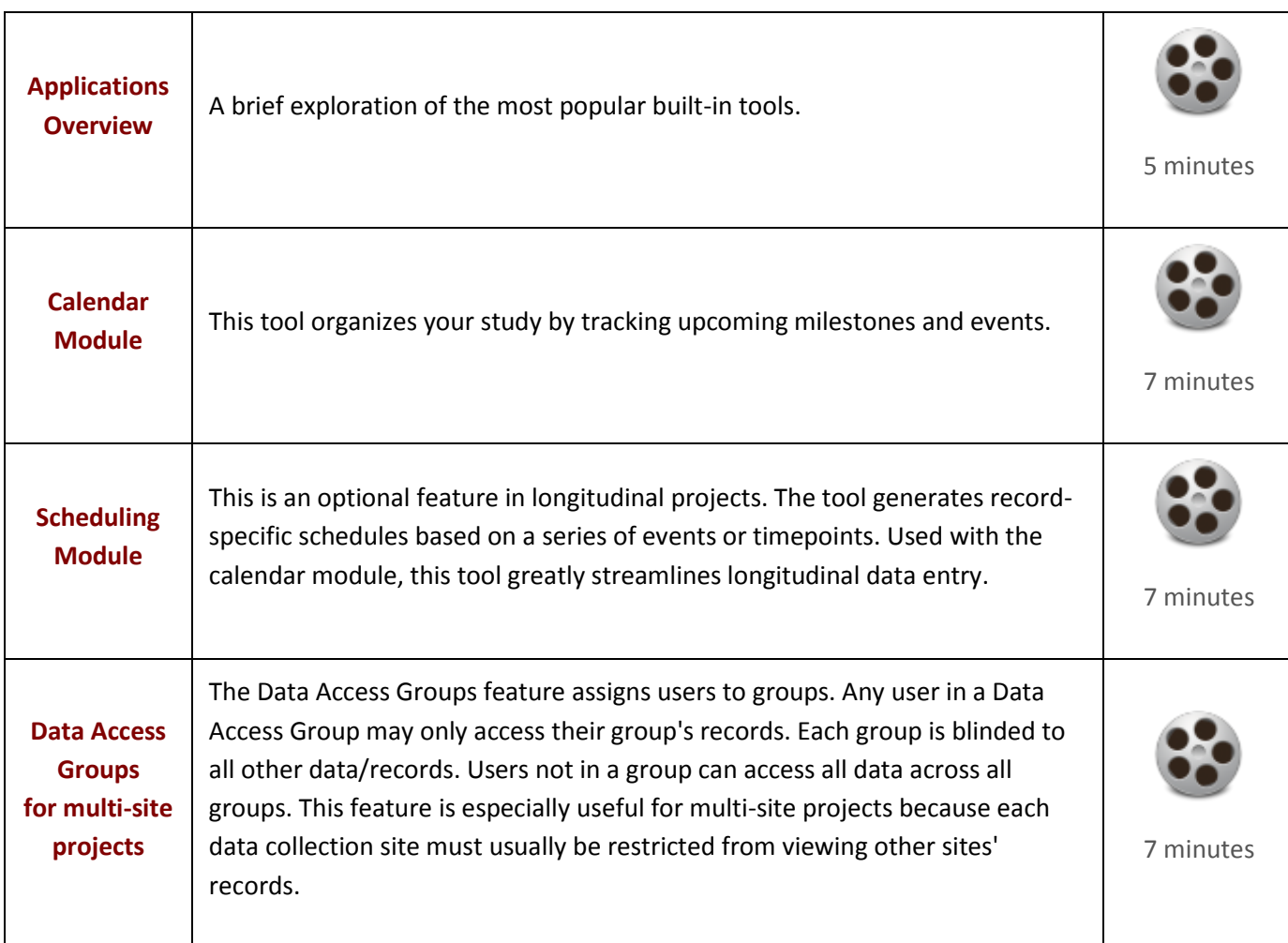

#### **Types of REDCap Projects**

**There are several flavors of REDCap projects to choose from as you begin thinking about building your own project. Each type of project has its advantages and disadvantages, and may fit the specific needs better of one type of project over another. Please review the different types below, and you may even view a live example of each project type in action or view a short video about it.**

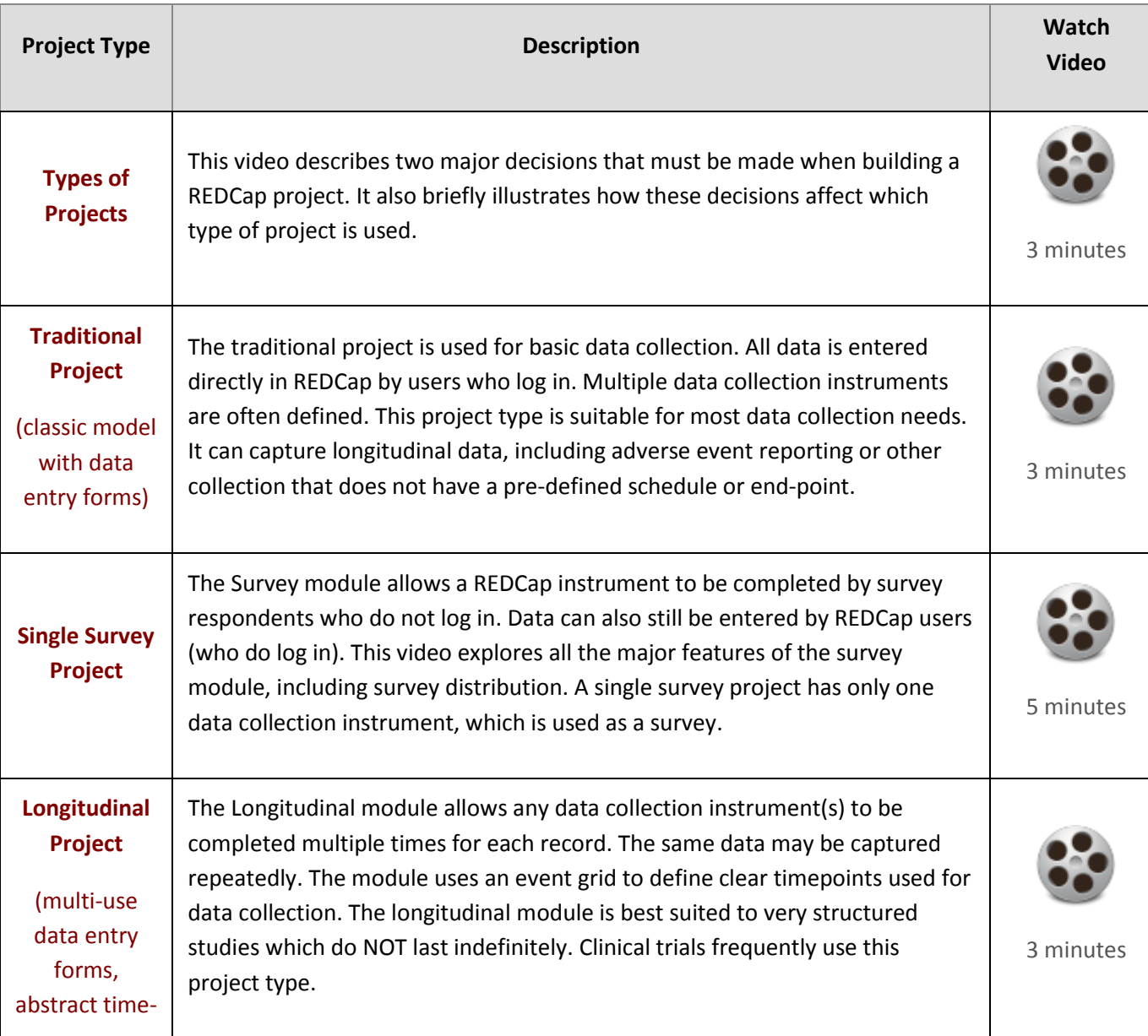

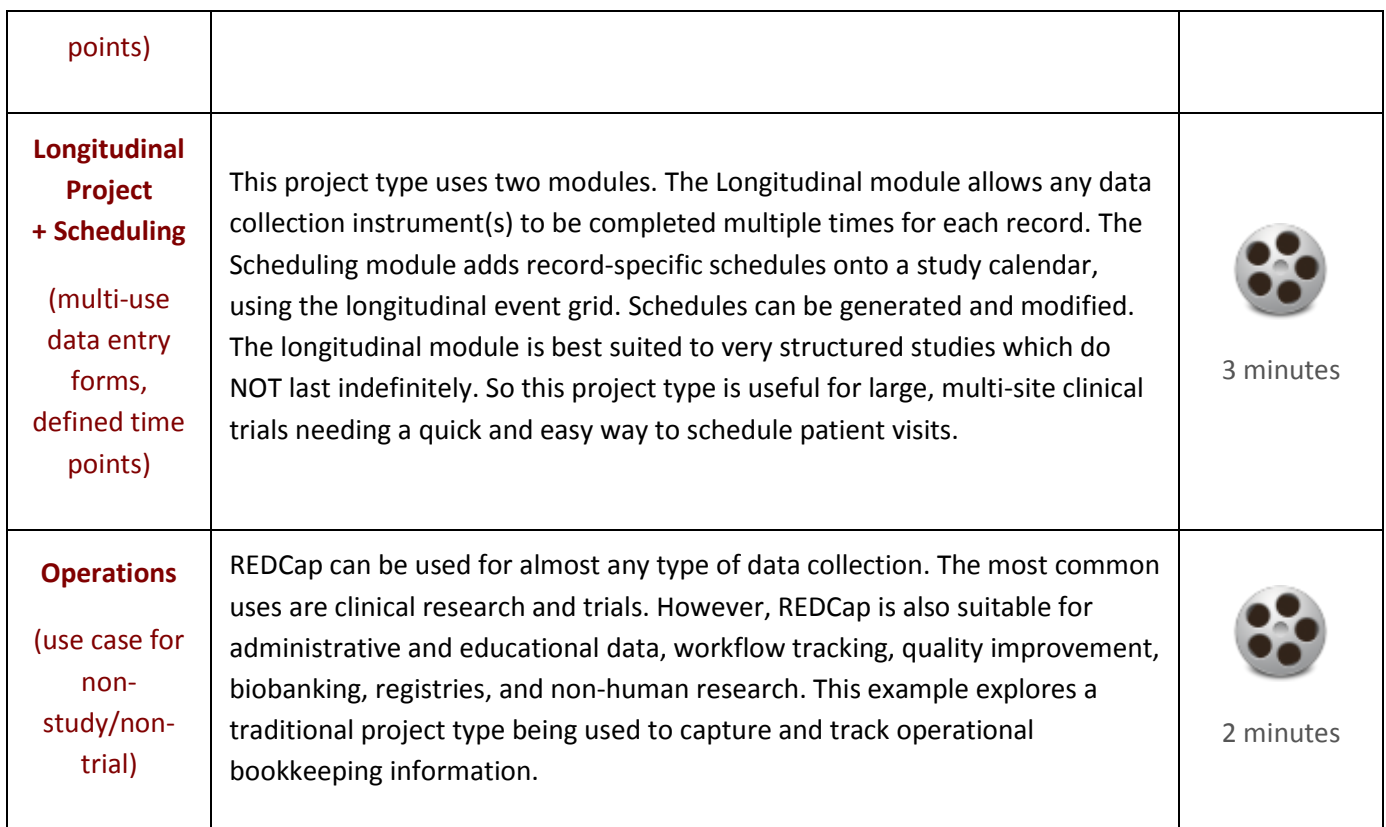

## **Special Features within REDCap Projects**

**Every REDCap project is capable of utilizing special features, some of which can be enabled by normal users and some by REDCap administrators. Below is a listing of these features.**

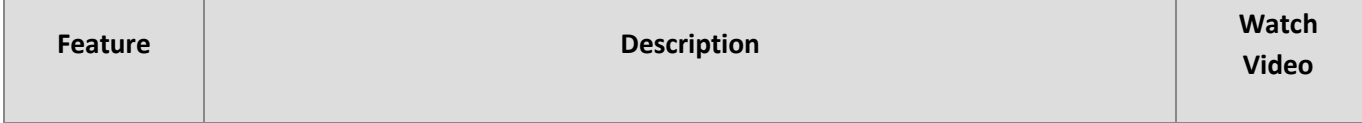

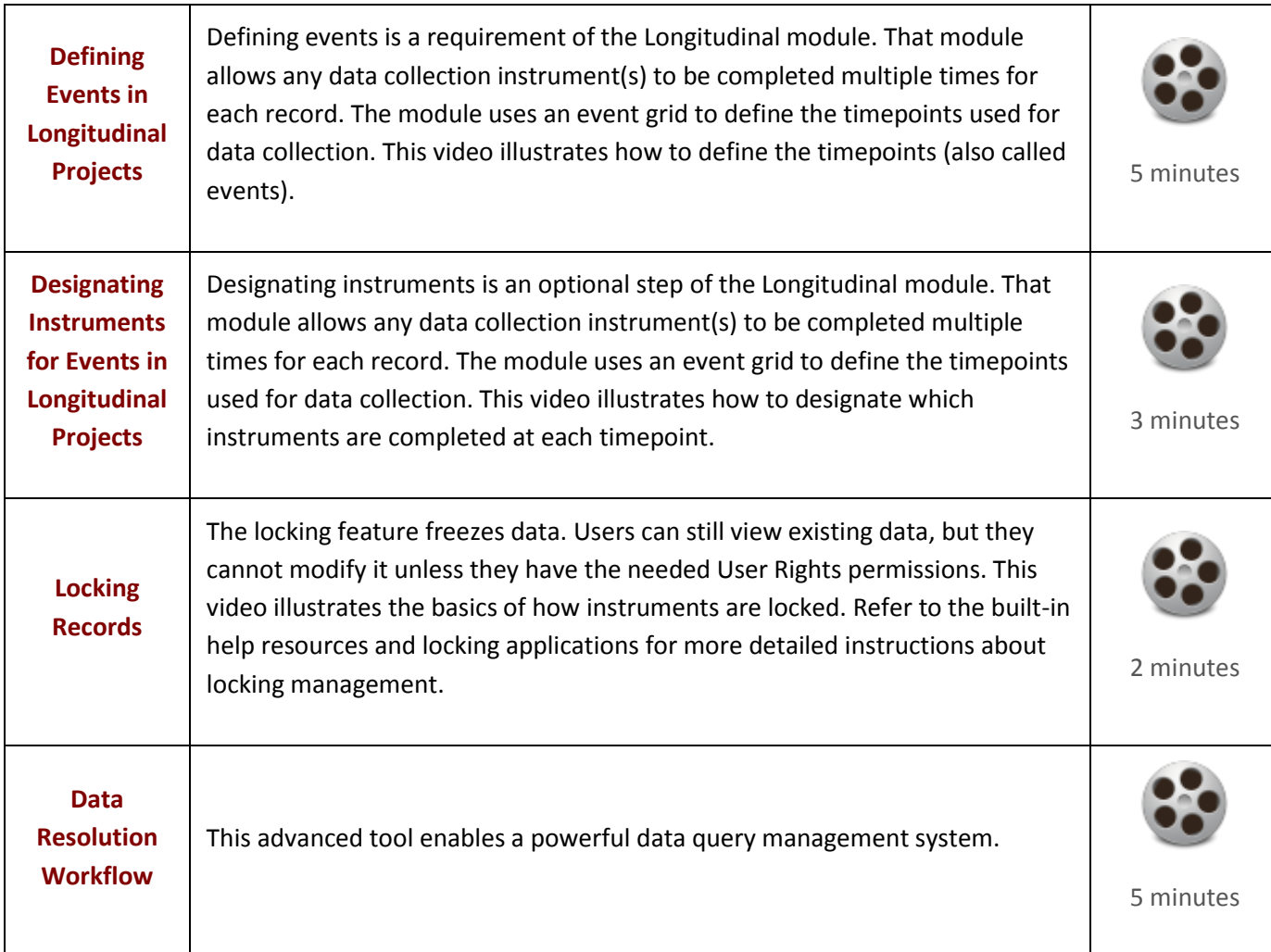